## マスター タイトルの書式設定 **省エネルギー量計算の手引き 令和4年度補正予算 省エネルギー投資促進支援事業費補助金 (C)指定設備導入事業 【指定計算(変圧器)】 2次公募用**

本事業は、一般社団法人環境共創イニシアチブが代表幹事として 大日本印刷株式会社との共同事業体で執行する事業です。

2023年5月

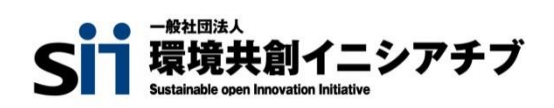

DNP 大日本印刷株式会社

### **目次**

### **省エネルギー量計算の手引き【指定計算(変圧器)】**

本書について

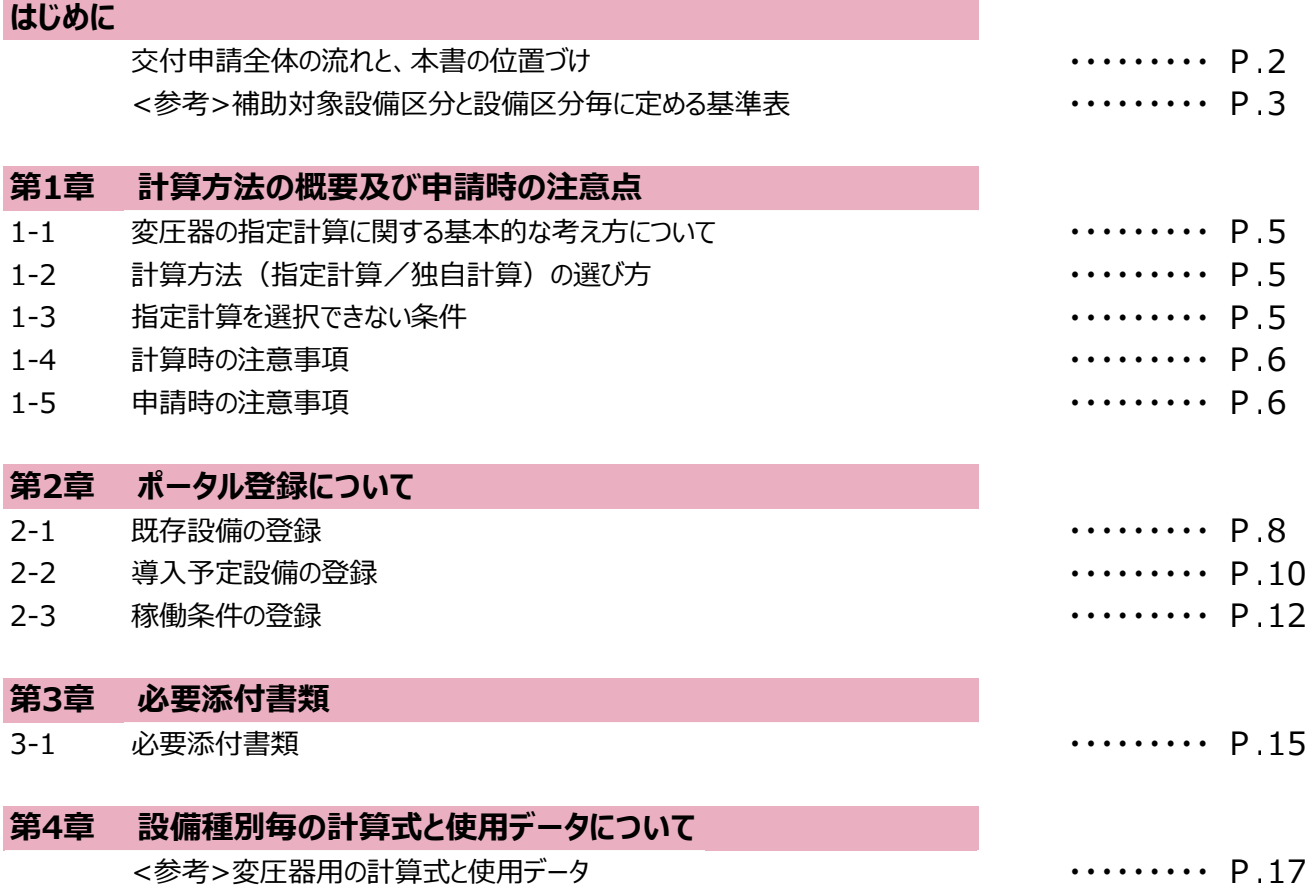

#### ■更新履歴

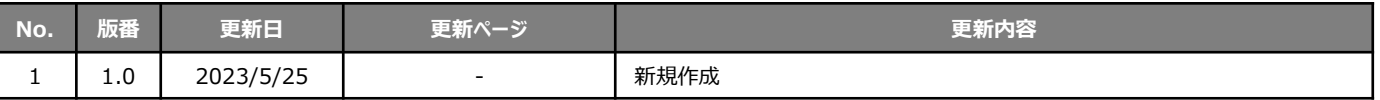

## **交付申請全体の流れと、本書の位置づけ**

本事業への交付申請にあたっては、以下に示す各手順を追って交付申請書を作成し、提出する必要があります。 本書は、以下の手順のうち「補助事業ポータル 省エネルギー量計算」について、考え方や注意点等を説明したものです。 それ以外の手順については、別途公開の「交付申請の手引き」を参照してください。

### **交付申請全体の流れ**

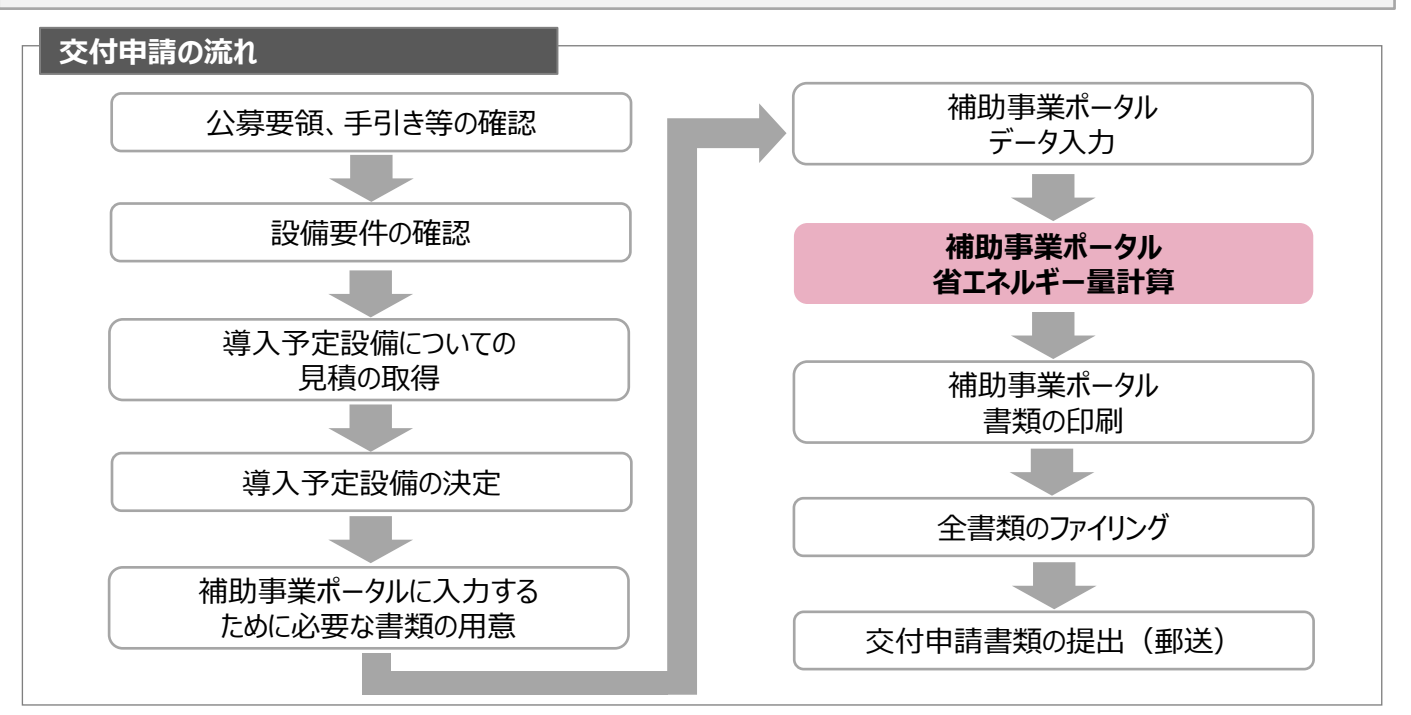

### **省エネルギー量計算の流れと本書で説明する内容について**

補助事業ポータルでの省エネルギー量計算の流れは、以下の通りです。本書では該当設備の計算方法の概要と、設 備情報、及び稼働条件のポータル登録方法について説明いたします。ポータル登録方法の全般に関しては、「(別冊) 補助事業ポータル」をあわせてご確認ください。

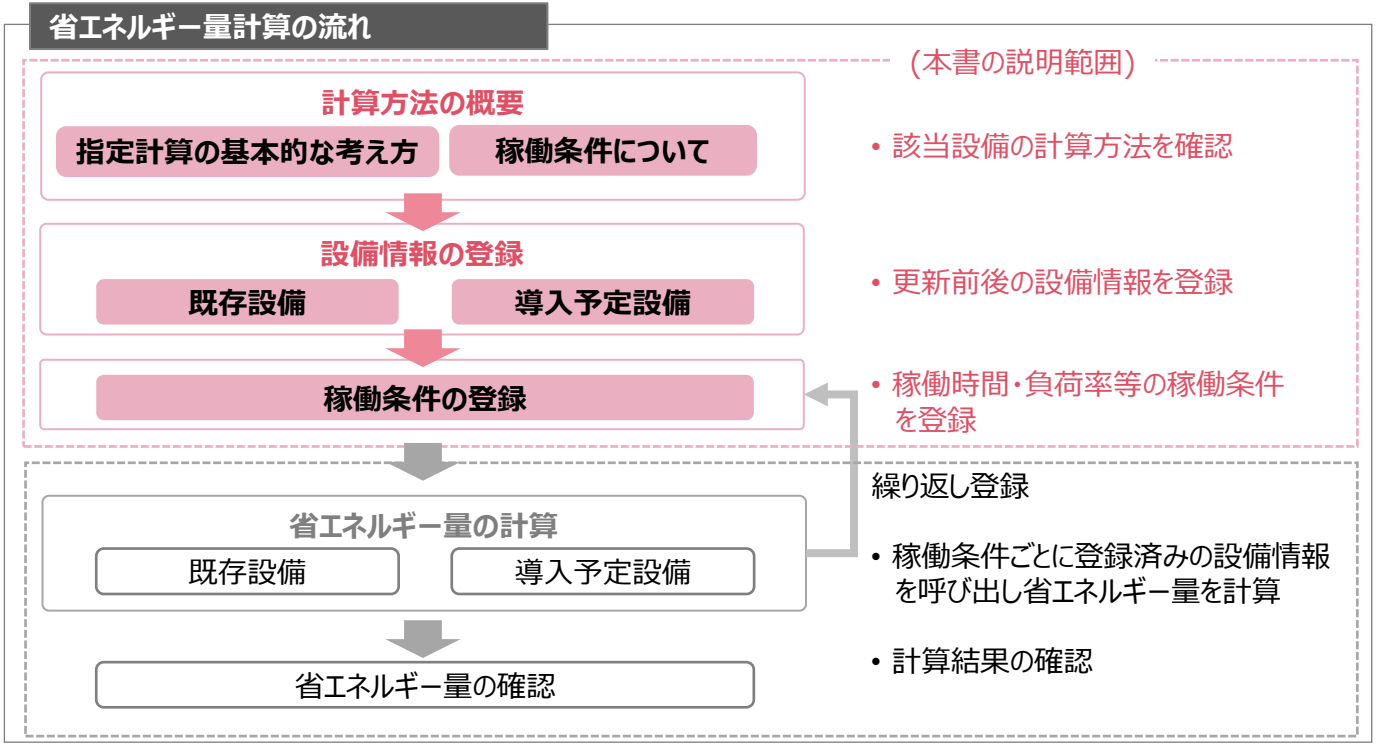

### **<参考>補助対象設備区分と設備区分毎に定める基準表**

以下の基準値を満たす設備が補助対象です。補助対象設備であるか、事前にご確認ください。

#### **変圧器**

#### ➢ **対象設備の基準値**

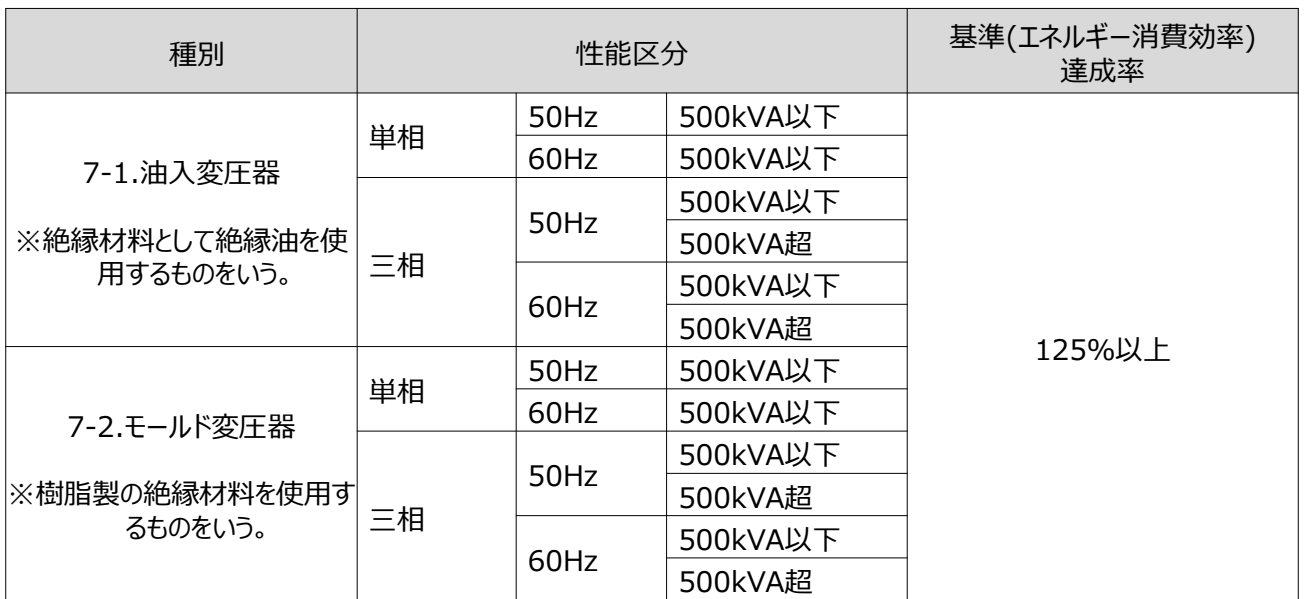

<備考>

- 1.定格一次電圧が600Vを超え、 7,000V以下のものであって、 かつ、交流の電路を使用する変圧器。但し、以下のも のを除く。
	- ① 絶縁材料としてガスを使用するもの
	- ② H種絶縁材料を使用するもの
	- ③ スコット結線変圧器
	- ④ 3以上の巻線を有するもの
	- ⑤ 柱上変圧器
	- ⑥ 単相変圧器であって定格容量が5kVA以下のもの又は500kVAを超えるもの
	- ⑦ 三相変圧器であって定格容量が10kVA以下のもの又は2,000kVAを超えるもの
	- ⑧ 樹脂製の絶縁材料を使用する三相変圧器であって、三相交流を単相交流及び三相交流に変成するためのもの
	- ⑨ 定格二次電圧が100V未満のもの又は600Vを超えるもの
- ⑩ 風冷式又は水冷式のもの。
- 2. エネルギー消費効率については、JIS C 4304及びJIS C 4306に規定する測定方法により測定した無負荷損(W) 及び負荷損(W)から得られる全損失(W)とする。
- 3. JIS C 4304 及びJIS C 4306 に規定する標準仕様状態で使用しない変圧器については、表内の区分毎に油入 変圧器は1.10を、モールド変圧器は1.05を、それぞれ算定式に乗じた値を目標基準値とする。

その他、詳細はトップランナー制度「変圧器 目標年度が2014年度以降の各年度のもの」に準ずる。

## 第1章 計算方法の概要及び申請時の注意点

### **1-1 変圧器の指定計算に関する基本的な考え方について**

**変圧器の指定計算に関する基本的な考え方について**

※計算式はP.16以降を参照してください。

#### ⚫ **既存設備のエネルギー使用量**

既存設備の無負荷損、負荷損、基準負荷率から全損失を算出した後、稼働時間(24h×365日=8,760h) を乗じることで電力損失量を推計します。

#### ⚫ **導入予定設備のエネルギー使用量**

導入予定設備の無負荷損、負荷損、基準負荷率から全損失を算出した後、稼働時間(24h×365日 =8,760h)を乗じることで電力損失量を推計します。

### **1-2 計算方法(指定計算/独自計算)の選び方**

下表を参考に、計算方法を確認してください。なお、本書では赤枠部分に関する詳細を説明しています。

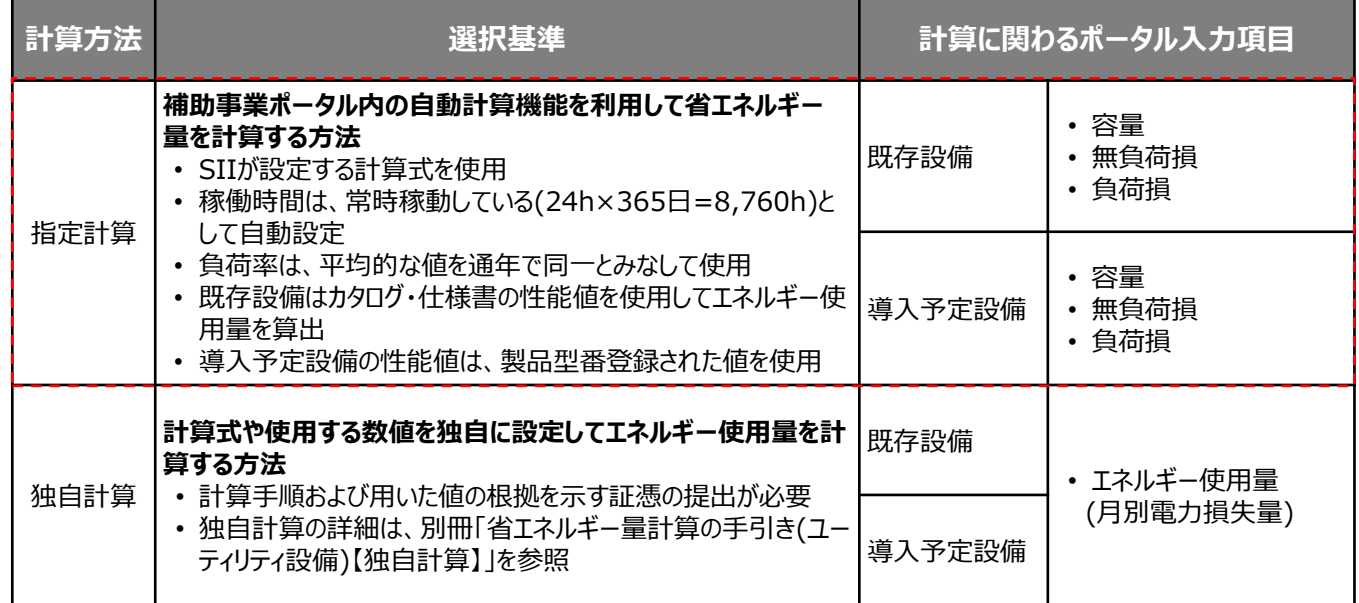

※ 既存設備と導入予定設備で、異なる計算方法を用いることはできません。

### **1-3 指定計算を選択できない条件**

以下に該当する場合、指定計算を選択することはできません。必ず独自計算を選択してください。

- 24h×365日以外の稼働条件で計算をする場合。
- 導入前後で容量や負荷率に大きな変動がある場合。
- そのほか独自の計算方法を使用する場合。

### **1-4 計算時の注意事項**

- 稼働時間は、計算方法に関わらず「設備の更新前後で同じ」という前提で計算してください。
- 指定計算を使用して計算した既存設備、及び導入予定設備それぞれの計算結果が適切な値であることを 必ず確認してください。特に、既存設備の計算結果については、事業所全体のエネルギー使用量を示す検針 票・請求書等の実績値と比較し、事業所全体に対する割合が適切か確認してください。
- 納入時の性能(エネルギー消費効率)はJIS C4304:2013、及びJIS C4306-2013において基準エネル ギー消費効率+10%の裕度が許容されています。交付申請時の裕度を設定される際は、JIS基準許容裕 度を参考に設定してください。

### **1-5 申請時の注意事項**

• 既存設備と導入予定設備で容量に大きな変動がある場合は、P.5に記載の通り、必ず独自計算を選択して ください。

その場合は、必要に応じてSIIから、容量を変動して設備を選定しなければならない理由がわかる資料を求め る場合があります。

# 第2章 ポータル登録について

第2章 ポータル登録について

### **2-1 既存設備の登録**

#### **既存設備情報の登録**

「既存設備登録 画面」の項目を示します。カタログ・仕様書・銘板等を確認し、誤りがないように入力してください。

#### **<申請書詳細 画面>**

 $\Gamma$ 

**①「申請書詳細 画面」の上部にある「c指定設備」をクリックし、「指定設備情報詳細 画面」を開いたら、「省エ ネルギー効果計算(総括)」で、データを入力する設備区分毎の「詳細」をクリックします。**

٦

**②「設備区分情報詳細 画面」が開いたら、次ページ以降の手順に沿って設備情報を登録します。**

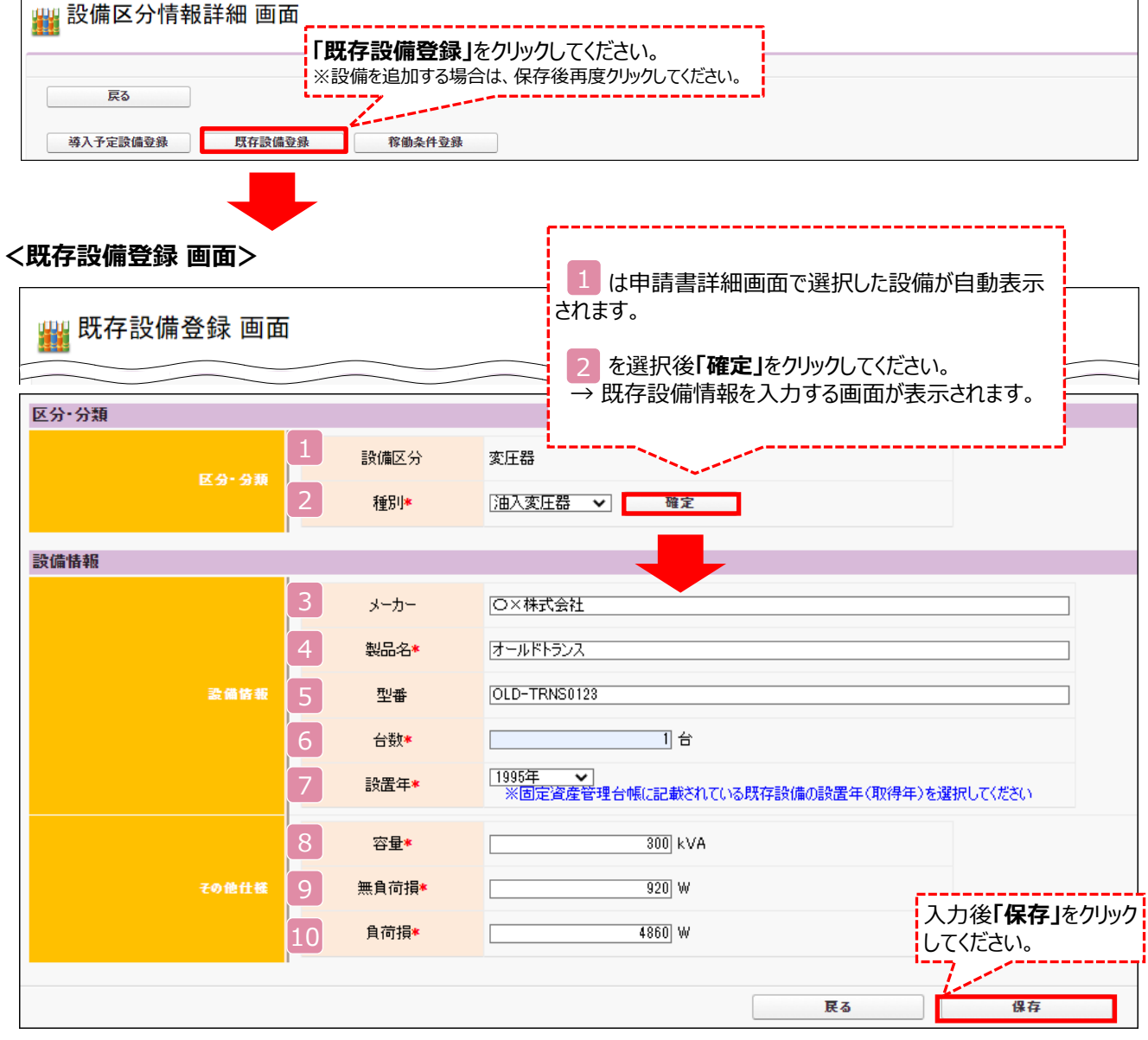

### **2-1 既存設備の登録**

下表の説明を参考に、既存設備情報を入力します。

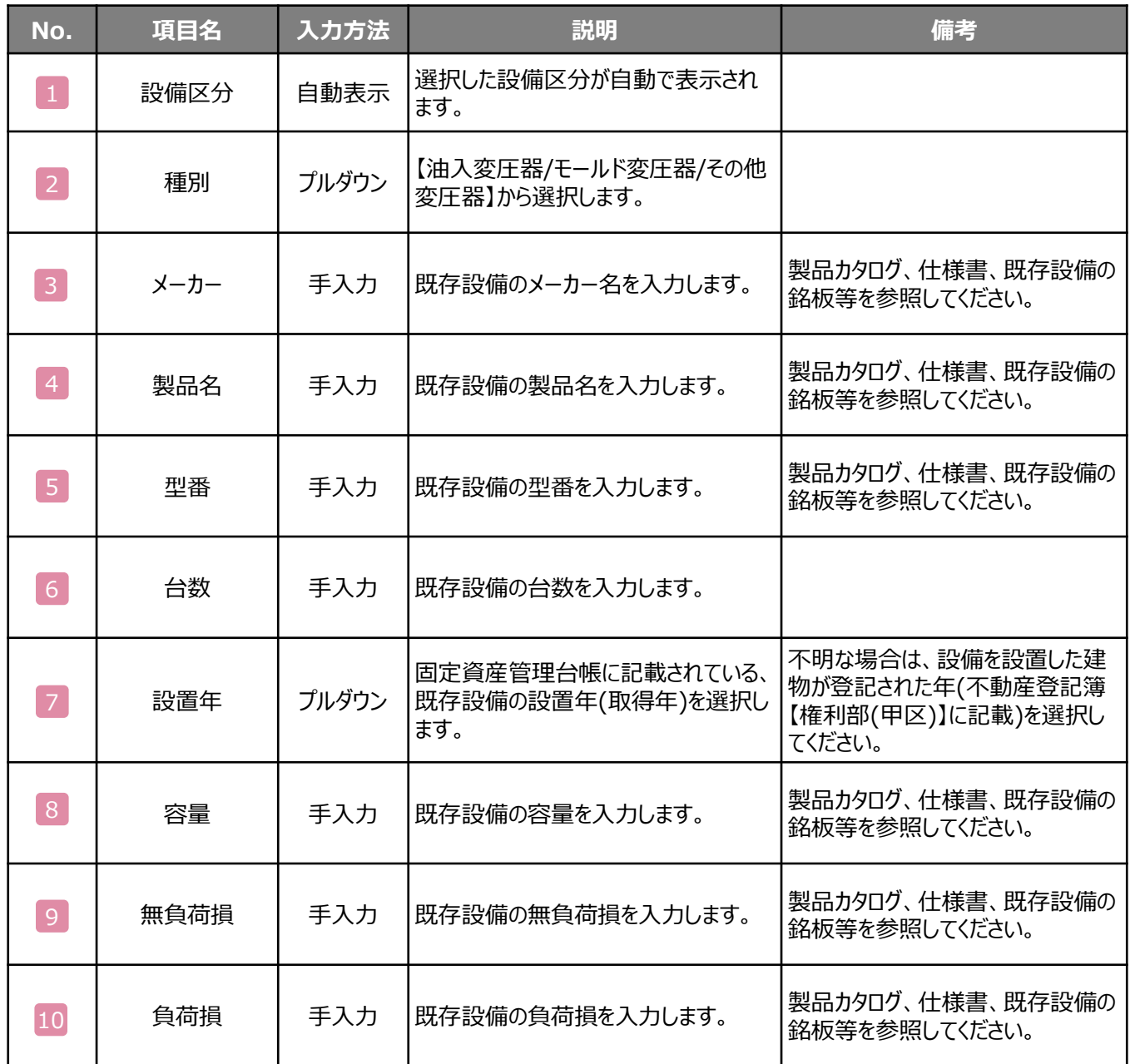

### **2-2 導入予定設備の登録**

#### **導入予定設備の登録**

#### **<設備区分情報詳細 画面>**

「設備区分情報詳細 画面」で「導入予定設備登録」ー「導入予定設備登録 画面」に遷移し、 種別をプルダウンで選択のうえ、「確定」をクリックしてください。

#### **<型番マスタ検索 画面>**

表示された検索結果から、導入予定設備を探し、**[選択]**をクリックしてください。

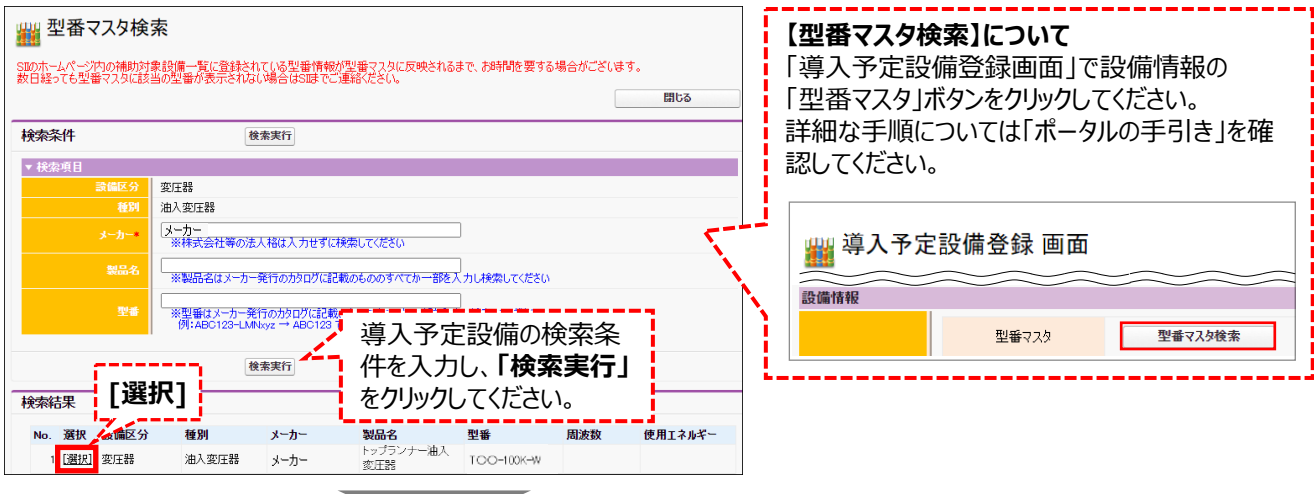

#### **<導入予定設備詳細 画面>**

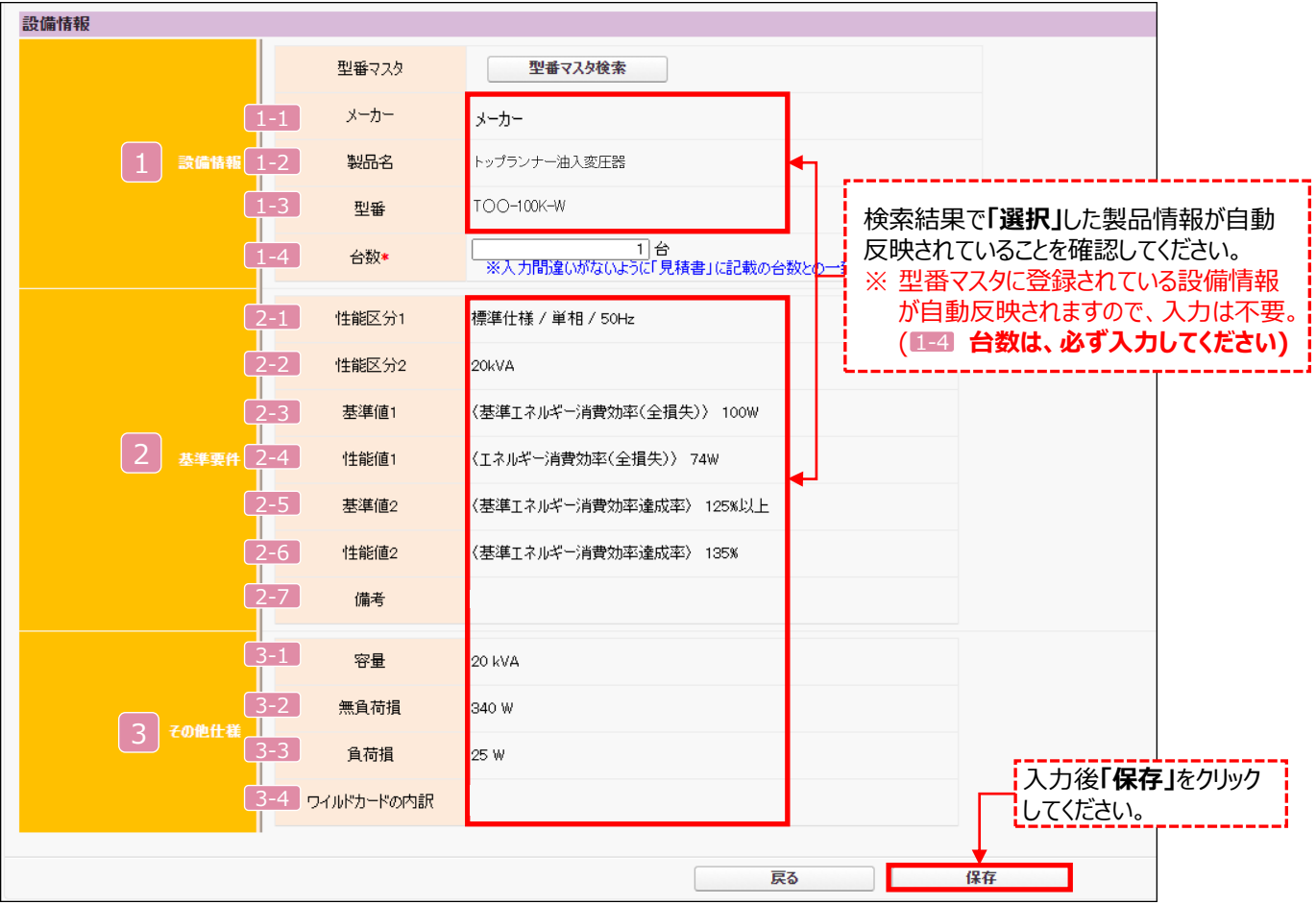

### **2-2 導入予定設備の登録**

下表の説明を参考に、導入予定設備情報を入力します。

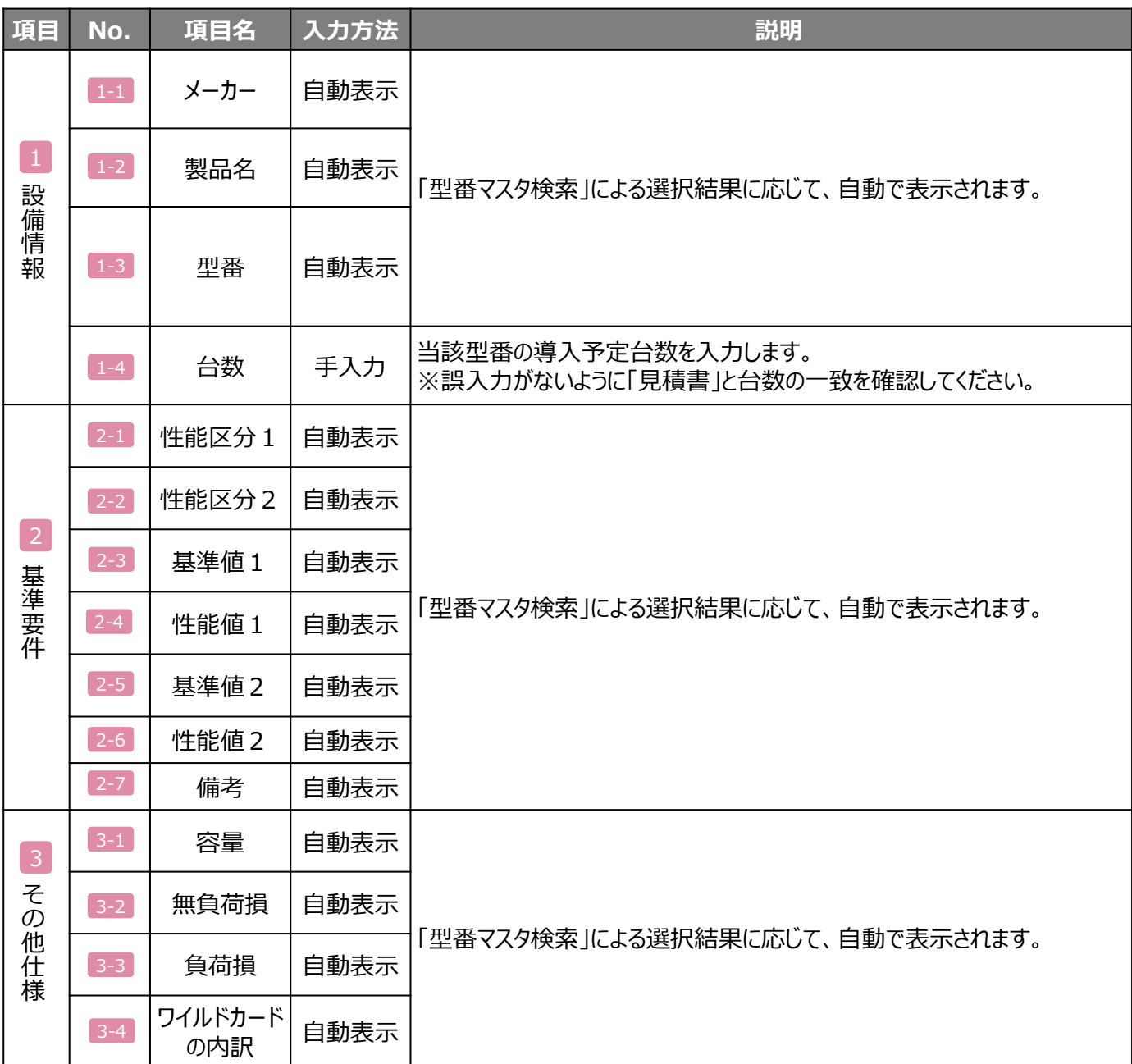

**検索結果に導入予定設備が表示されない、又は検索結果がない旨のメッセージが表示された場合は、以下の 各項目を確認のうえ、再検索をお試しください。** • **「種別」の選択が正しいか、確認してください(公募要領P.64以降の「別表1」参照)。**

• **「型番」の入力誤りがないか、確認してください。** (文字数の多い型番の場合は、型番名すべてを入力しなくても検索は可能です。

例: ABC123-LMNxyz → ABC123 で検索する等)

※ **入力誤りがなく検索結果に導入予定設備が表示されない、又は検索結果がない旨のメッセージが表示され る場合は、SIIへお問い合わせください。**

### **2-3 稼働条件の登録**

#### **稼働条件の登録**

省エネルギー量計算に使用する稼働条件を登録します。 変圧器の稼働条件は「稼働時間」です。

#### **<指定設備情報詳細 画面>**

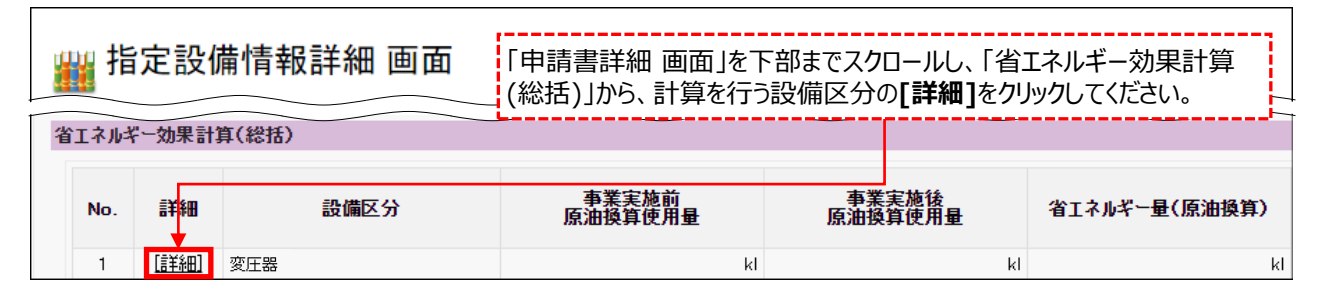

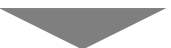

#### **<設備区分情報詳細 画面>**

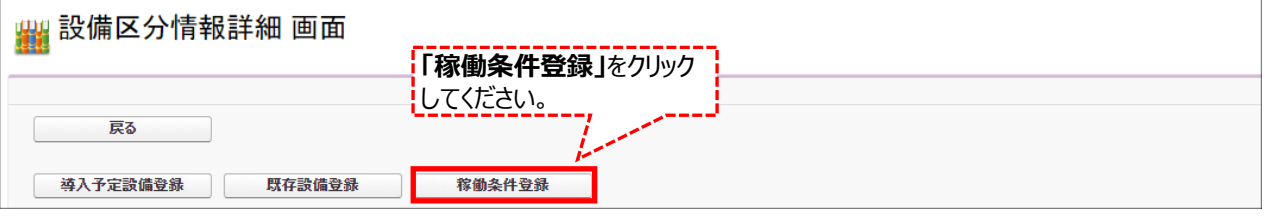

#### **<稼働条件登録 画面>**

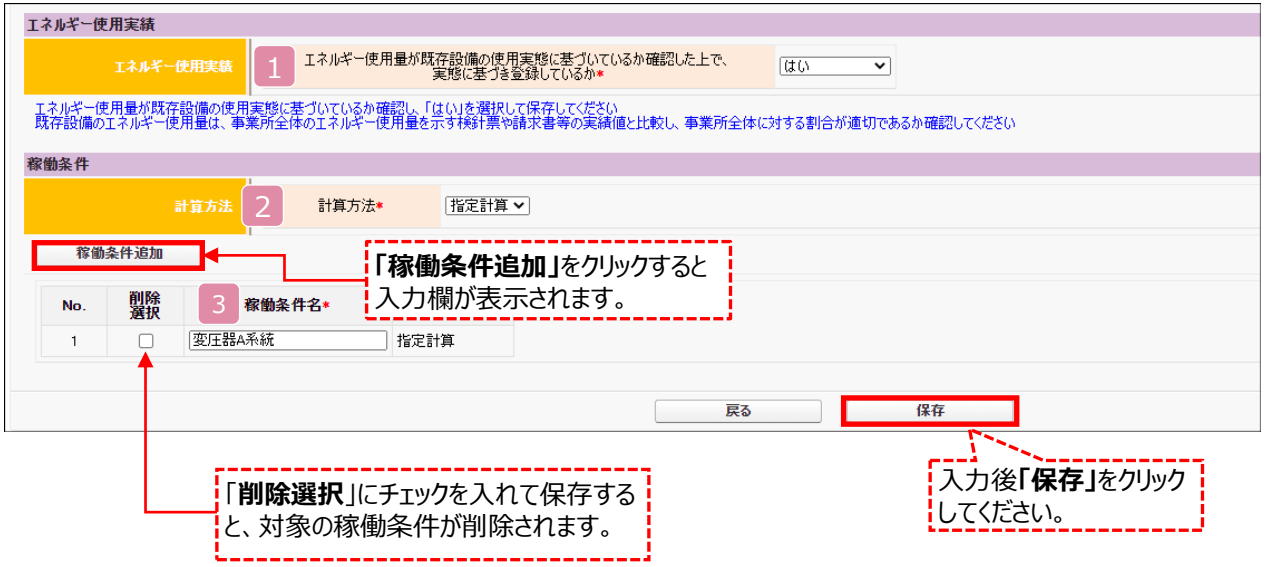

### **2-3 稼働条件の登録**

下表の説明を参考に、計算時に使用する稼働条件を登録します。

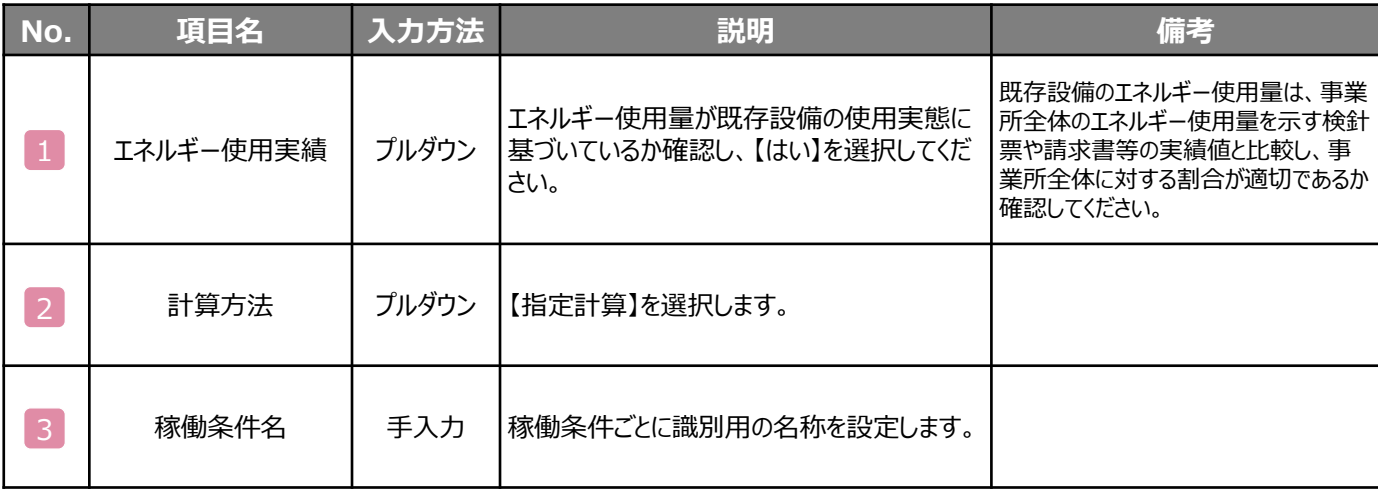

第3章 必要添付書類

### **3-1 必要添付書類**

### ■必 **必要添付書類**

省エネルギー量計算の過程及び結果の証憑書類として、計算方法に応じて下表に示す証憑書類を提出してください。

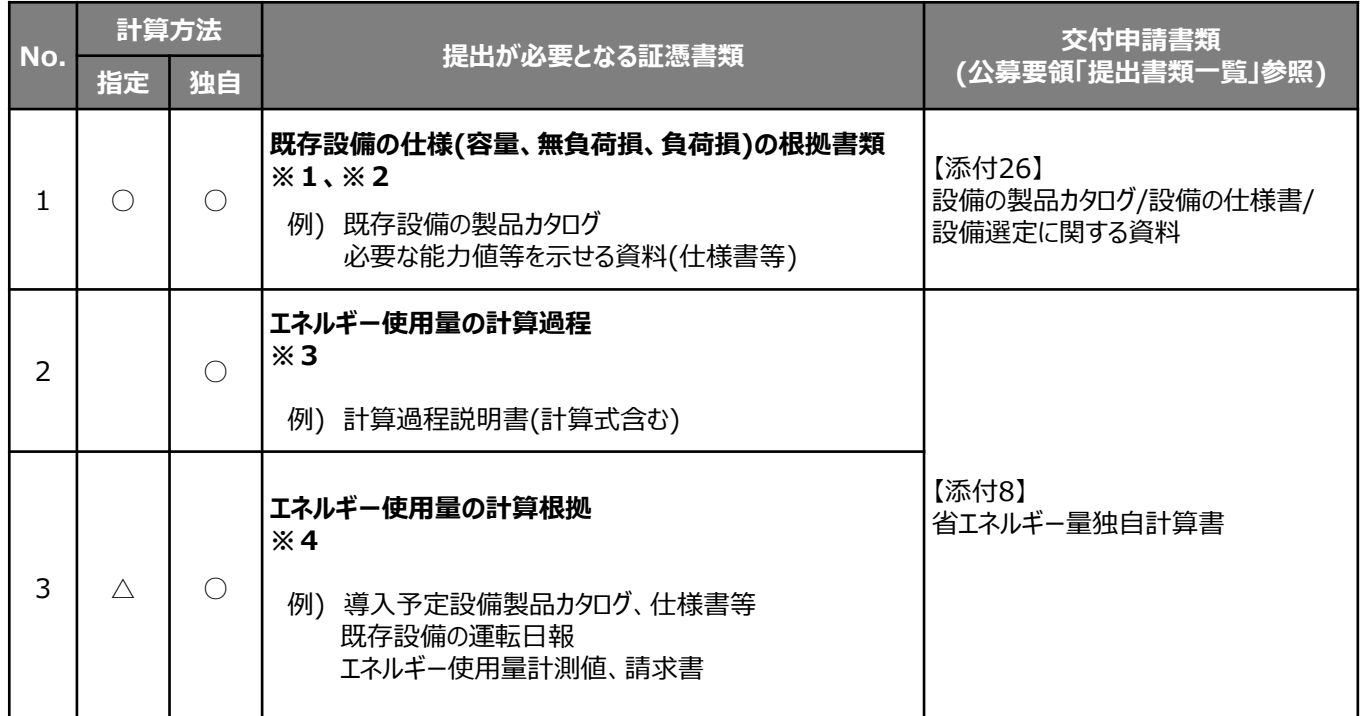

※ 1 該当する箇所に蛍光マーカー等で印をつけ、転記した箇所がわかるようにしてください。

※ 2 カタログ・仕様書に、設備の仕様情報が不足している場合は、メーカー等に相談のうえ、必要情報の記載が ある証憑書類を用意してください。

※ 3 第三者にもわかるように独自計算の考え方と計算過程を説明し、計算に用いる数値の根拠について記載し てください。

※ 4 計算に用いた性能値、実測値、稼働条件(時間、負荷率等)等の根拠書類を必ず添付してください。 (指定計算においても必要に応じて提出を求める場合があります)

## 第4章 設備種別毎の計算式と使用データについて

### **<参考> 変圧器用の計算式と使用データ**

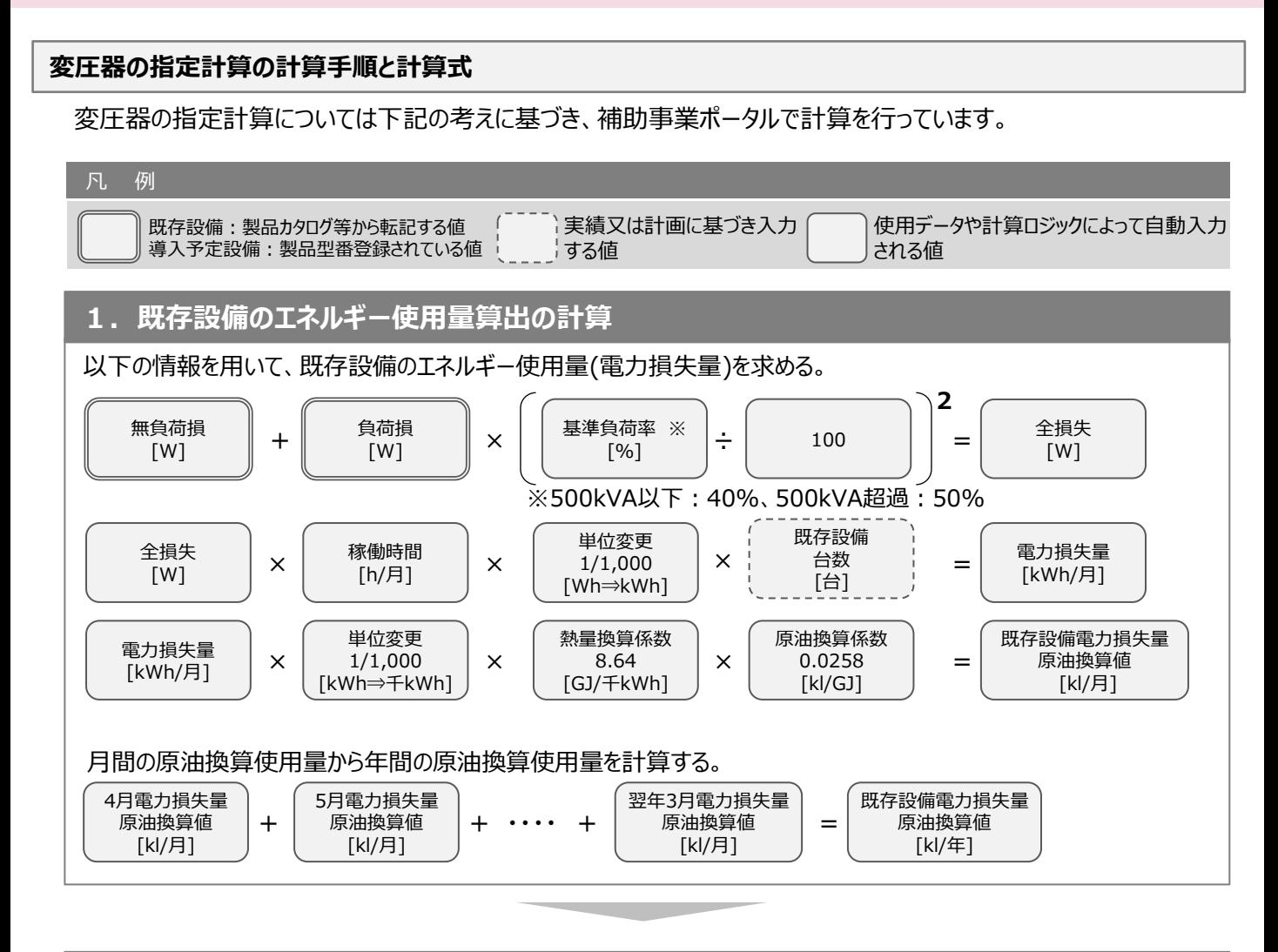

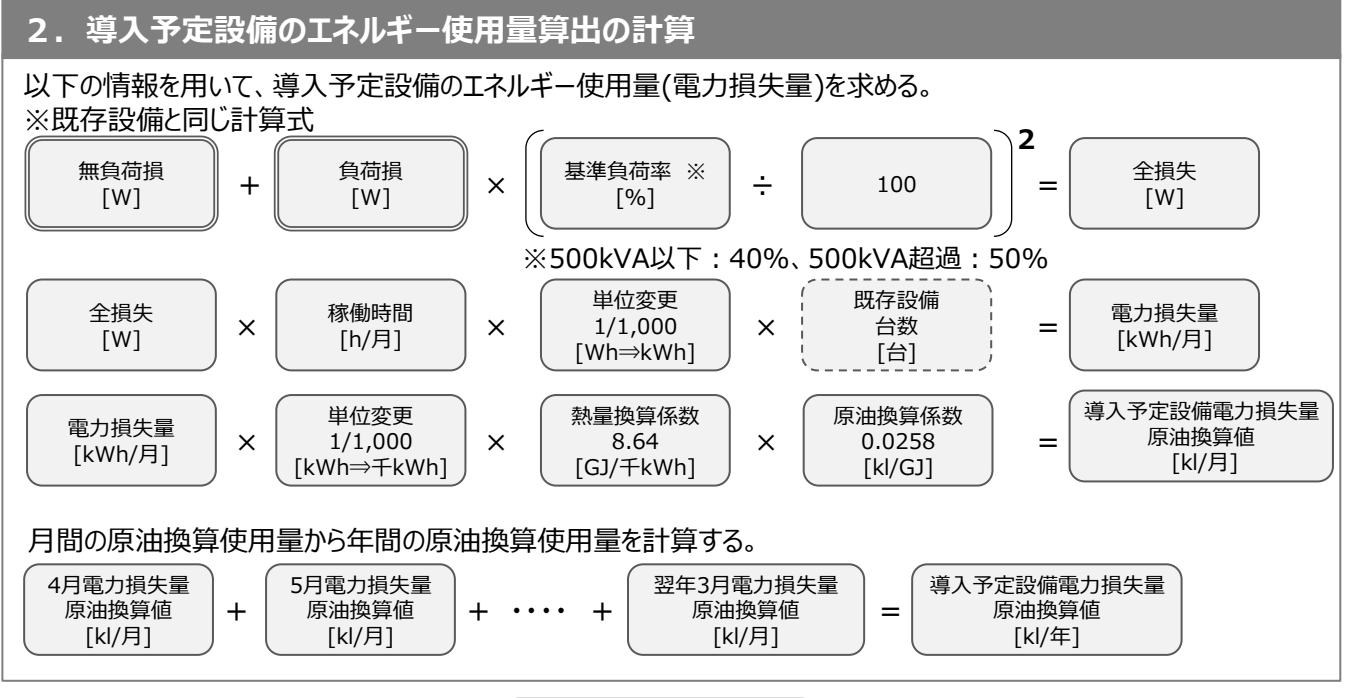

<sup>※</sup>次ページに続く

### **<参考> 変圧器用の計算式と使用データ**

### **3. 省エネルギー量算出の計算**

1.~2.までの計算を実施し、各々の原油換算使用量(損失量)を求める。 既存・導入予定設備の差分を省エネルギー量とする。

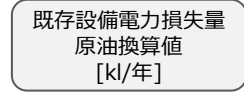

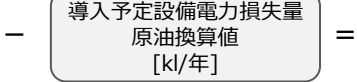

省エネルギー量 [kl/年]

#### 変圧器の基準エネルギー消費効率の区分

導入予定設備の基準エネルギー消費効率(P.3参照)の区分は以下の通り。

「トップランナー変圧器2014」

<表1>特定設備変圧器の対象

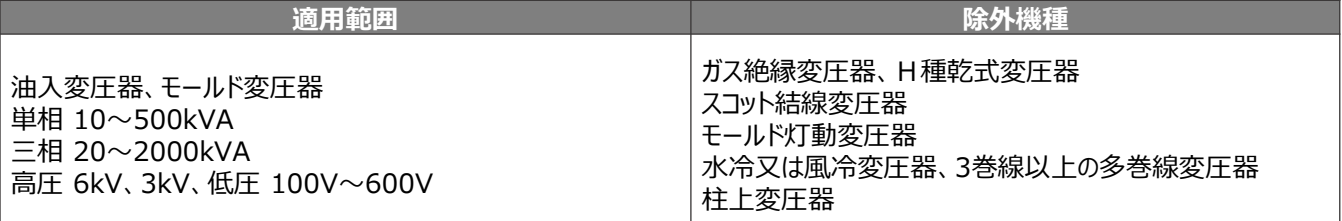

#### <表2>対象品の機種と適用規格の関係

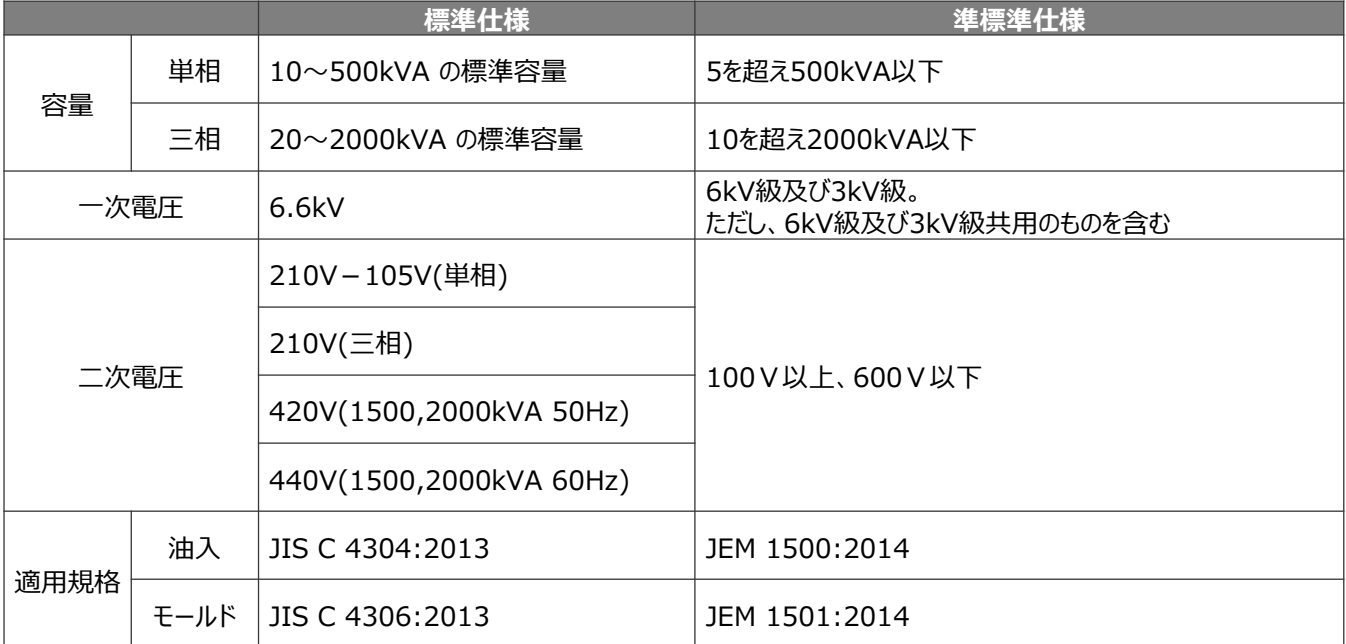

一般社団法人 環境共創イニシアチブ 省エネルギー投資促進支援事業費補助金

#### **補助金申請に関するお問い合わせ窓口**

TEL: 0570-008-726 (ナビダイヤル) 042-204-1710 (IP電話からのご連絡)

受付時間:平日の10:00~12:00、13:00~17:00 (土曜、日曜、祝日を除く) 通話料がかかりますのでご注意ください。

**SIIホームページURL 事業ページURL** https://sii.or.jp/ https://sii.or.jp/shitei04r/

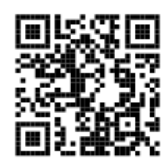

事業ページQRコード